# **ETH**zürich

# **Is my disgust real?**

# **A virtual reality study investigating food disgust.**

Jeanine Ammann<sup>a</sup>, Christina Hartmann<sup>a</sup>, Michael Siegrist<sup>a</sup> **a Institute for Environmental Decisions, ETH Zurich**

> **Contact** Jeanine Ammann jeanine.ammann@hest.ethz.ch

- **Inducing disgust in a virtual environment**
- Induction of disgust in a virtual environment was successful.

#### **The influence of food disgust sensitivity**

Researchers can build on these results and make use of the virtual reality technology for their experimental design

- Food disgust sensitivity can be used to predict participants' willingness to eat after having experienced a disgusting scenario in a virtual environment.
- Disgust sensitive people appear to have more difficulties to distance themselves from a disgust elicitor, even when they know it is not real or contagious.

With  $\chi^2(1) = 9.49$ ,  $p > 0.01$ , the chi-square test revealed a statistically significant association between the experimental condition and participants' willingness to eat the chocolate.

#### **Outlook**

### **Discussion and Conclusion**

**Funding** This research project is funded by the Swiss National Science Foundation (project number 165630).

## **Experimental Set-Up**

**Inducing disgust in a virtual environment**

### **Results**

The additions dialik Claddia Puchs and veg<br>Peterhans for their help in data collection. The authors thank Claudia Fuchs and Vega

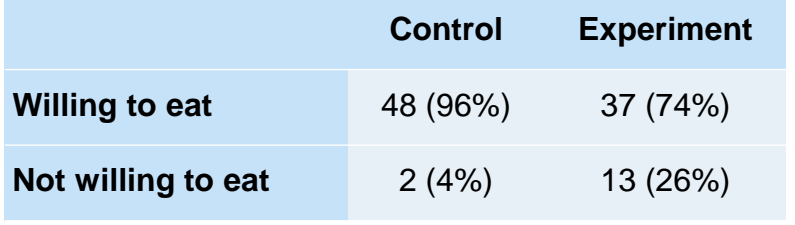

**Table 1:** Willingness to eat for both conditions

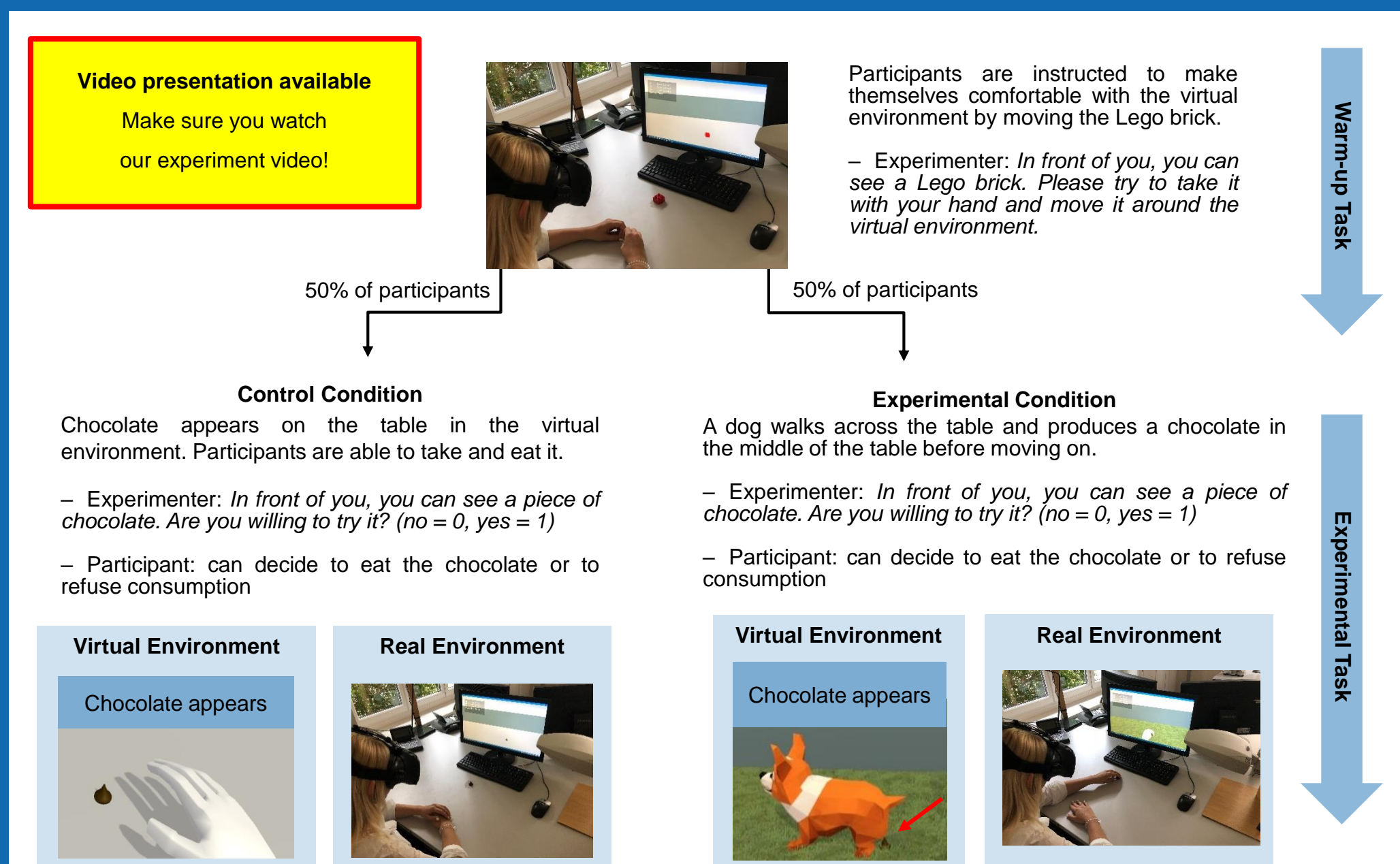

#### **Acknowledgements**